Subject: List with pre-defined search active Posted by [David Lee](https://forum.radicore.org/index.php?t=usrinfo&id=21) on Wed, 27 Dec 2006 23:28:59 GMT [View Forum Message](https://forum.radicore.org/index.php?t=rview&th=152&goto=506#msg_506) <> [Reply to Message](https://forum.radicore.org/index.php?t=post&reply_to=506)

What is the best way to list a table (list1, from menu) with a search condition active, defined as the default search condition in the class for that table?

Is it easy to have buttons that display that table with different search conditions active?

I expect there are multiple ways in which these can be achieved, and that various applications would require such functionality!

Thanks David Lee

Subject: Re: List with pre-defined search active Posted by [AJM](https://forum.radicore.org/index.php?t=usrinfo&id=3) on Thu, 28 Dec 2006 10:53:44 GMT [View Forum Message](https://forum.radicore.org/index.php?t=rview&th=152&goto=508#msg_508) <> [Reply to Message](https://forum.radicore.org/index.php?t=post&reply_to=508)

If you look at http://www.tonymarston.net/php-mysql/menuguide/mnu\_task(upd) .html you will see are two ways of defining search criteria for a transaction using either 'Selection (fixed)' or 'Selection (temporary)'.

It is also possible to invoke pre-defined selection criteria using navigation buttons. In the 'Miscellaneous Tasks' subsystem there are 3 examples of tasks which change the selection criteria regarding start\_date and end\_date. If you go into the Product prototype and in the 'List Product' screen press the 'Feature Applicability' button you will see two navigation buttons labelled 'Current' and 'Historic'. These will filter the current display based on active dates. You can use this mechanism to set whatever selection criteria you want.

Subject: Re: List with pre-defined search active Posted by [AJM](https://forum.radicore.org/index.php?t=usrinfo&id=3) on Thu, 28 Dec 2006 20:03:49 GMT [View Forum Message](https://forum.radicore.org/index.php?t=rview&th=152&goto=512#msg_512) <> [Reply to Message](https://forum.radicore.org/index.php?t=post&reply_to=512)

I have updated the FAQ with a description of the mechanisms which are available to manipulate selection criteria. Please take a look at the following:

 http://www.tonymarston.net/php-mysql/infrastructure-faq.html #faq71 http://www.tonymarston.net/php-mysql/infrastructure-faq.html #faq72

Subject: Re: List with pre-defined search active Posted by [David Lee](https://forum.radicore.org/index.php?t=usrinfo&id=21) on Fri, 29 Dec 2006 12:04:00 GMT

## Thanks Tony

However, could you add a little more to FAQ72. I have no problem creating the PHP file, but it appears that to add it to the system, that file must first be added as a procedure (with fields Task, Description, Button Text, Pattern, Subsystem, Script ID), before it can then be added as a button function. Is this correct, and, if so, what Pattern should be selected?

I am also currently not getting the selection criteria within 'Selection (temporary)' field of the Update Task screen to affect my display, but am still working on that. So far, I have only looked at the SQL dump, and noted that it is not generating a "Where" clause. Probably something else I have done somewhere!

Regards

David Lee

Subject: Re: List with pre-defined search active Posted by [AJM](https://forum.radicore.org/index.php?t=usrinfo&id=3) on Fri, 29 Dec 2006 12:23:41 GMT [View Forum Message](https://forum.radicore.org/index.php?t=rview&th=152&goto=514#msg_514) <> [Reply to Message](https://forum.radicore.org/index.php?t=post&reply_to=514)

Yes, you have to create it as a task on the MNU TASK table, but as there is no pattern for it you will have to do it manually. A pattern is for tasks which have a model, view and controller, and this little task has none of those.

If the value you have input into 'Selection (temporary)' is being ignored perhaps you can step through with your debugger to see what is happening to it.

Subject: Re: List with pre-defined search active Posted by [David Lee](https://forum.radicore.org/index.php?t=usrinfo&id=21) on Mon, 01 Jan 2007 09:16:16 GMT [View Forum Message](https://forum.radicore.org/index.php?t=rview&th=152&goto=515#msg_515) <> [Reply to Message](https://forum.radicore.org/index.php?t=post&reply_to=515)

Is there therefore a case for an extra pattern "User\_Code" the template of which contains no functional code?

Subject: Re: List with pre-defined search active Posted by [AJM](https://forum.radicore.org/index.php?t=usrinfo&id=3) on Mon, 01 Jan 2007 10:41:15 GMT [View Forum Message](https://forum.radicore.org/index.php?t=rview&th=152&goto=519#msg_519) <> [Reply to Message](https://forum.radicore.org/index.php?t=post&reply_to=519)

Possibly. I'll look into it.

Subject: Re: List with pre-defined search active Posted by [David Lee](https://forum.radicore.org/index.php?t=usrinfo&id=21) on Wed, 10 Jan 2007 17:33:19 GMT [View Forum Message](https://forum.radicore.org/index.php?t=rview&th=152&goto=528#msg_528) <> [Reply to Message](https://forum.radicore.org/index.php?t=post&reply_to=528)

I solved my problem with getting the selection criteria within 'Selection (temporary)' field of the Update Task screen to affect my display, - I was putting the field name in single quotes, which resulted in Radicore not recognising the field name, and therefore rejecting the whole criteria without an error message. As this would only be a problem during system building, it probably does not warrant trying to have an error message for such mistakes. It is just a lurking "gotu"!

The pre-defined selection code is still not working for me. My code is <?php // filter physical keys to display only the ones currently in circulation require\_once 'include.general.inc';

initSession(); // initialise session

```
// send search criteria back to the previous script
$prev_script = getPreviousScript();
$prev\_task = getPreviousTask ($prev\_script);$_SESSION[$prev_script][$prev_task]['search'] = "start_date IS NOT NULL AND end_date IS
NULL";
scriptPrevious(null, 'OK');
?>
```
which all appears to step through correctly, but results in an empty screen, the address bar still displaying the file name of the above script. How do I debug from this state?

Regards David Lee

Subject: Re: List with pre-defined search active Posted by [AJM](https://forum.radicore.org/index.php?t=usrinfo&id=3) on Wed, 10 Jan 2007 18:09:46 GMT [View Forum Message](https://forum.radicore.org/index.php?t=rview&th=152&goto=529#msg_529) <> [Reply to Message](https://forum.radicore.org/index.php?t=post&reply_to=529)

When the previous screen is reactivated the search criteria are passed to the object in the line

```
if (isset($search)) {
   $dbobject->setSqlSearch($search);
} // if
```
The contents of \$this->sql\_search are then processed by the \_sqlAssembleWhere() method which is called in \$object->getData() just before the database is accessed. You will need to step through this with your debugger to see what is happening to the string that you loaded.

## Sorted.

There was a blank line at the top of my file. This stopped the PHP function header(Location: URL) from going to that URL, so the system just hung.

Opps!

David Lee

Subject: Re: List with pre-defined search active Posted by [AJM](https://forum.radicore.org/index.php?t=usrinfo&id=3) on Wed, 10 Jan 2007 23:06:08 GMT [View Forum Message](https://forum.radicore.org/index.php?t=rview&th=152&goto=535#msg_535) <> [Reply to Message](https://forum.radicore.org/index.php?t=post&reply_to=535)

It happens. Glad you got it sorted.

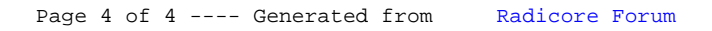